# Recipes for creating bibliographies

Alan Braslau *CEA, France*

# Let's start cooking:

The bibliography subsystem draws on bibliography databases: lists of references, books, periodicals, reports, websites, etc. In scholarly research, one is influenced by a corpus of sources, which remains necessarily finite in our lifetime due to our "*bounded rationality*".

Our work is rarely unique, and we inevitably will reuse favorite sources. Good examples are [1] and, of course, [2].

- 1 Hagen, H. (2010). *Metafun*. Hasselt, NL, Boekplan
- 2 Knuth, D.E. (1986). *The TeXbook*, volume A of *Computers & Typesetting*. Reading, MA, Addison Wesley

But just how do we make our bibliography database files?

Recipes for creating bibliographies Bassenge, 9 September 2014

1

# 1 By hand

The easiest way is to edit the entries using our favorite text editor, manually entering all of the information that is needed. Then we build upon this file or these files; after all, the number of really useful sources is finite. But this is only a good solution for a very small library, *for those who do not read too many books.*

The easiest way is to edit the entries using our favorite text editor, manually entering all of the information that is needed. Then we build upon this file or these files; after all, the number of really useful sources is finite. But this is only a good solution for a very small library, *for those who do not read too many books.*

```
@BOOK{Darwin1859,
  author = {Darwin, C.},
  year = {1859},
  title = {On the Origin of Species by Means of Natural Selection,
    or The Preservation of Favoured Races in the Struggle for Life},
  publisher = {John Murray},
  address = {London},
}
```
### By hand

"So melancholy a neglect of Darwin's work suggests reflections upon the use of those rare and precious possessions of man—great books."

By hand

"So melancholy a neglect of Darwin's work suggests reflections upon the use of those rare and precious possessions of man—great books. It was, we believe, the custom of the late Professor Freeman to warn his students that mastery of one great book was worth any amount of knowledge of many lesser ones. The tendency of modern scientific teaching is to neglect the great books, to lay far too much stress upon relatively unimportant modern work and to present masses of detail of doubtful truth and questionable weight in such a way as to obscure principles. Everything depends upon the view the lecturer takes of his responsibilities. Experience in the lecture room suggests that his main concern is, in most cases, to be 'up to date.' Credit must, no doubt, be given for

 $\mathbf{B}$  by hand 6

the assumption that students will themselves turn their information into knowledge by reference to co-ordinating principles; but his course is not urged upon them. How many biological students of to-day have read the *Origin*? The majority know it only from extracts, a singularly ineffective means, for a work of genius does not easily lend itself to the scissors; its unity is too marked. Nothing can really take the place of a first-hand study of the work itself. Many lecturers give the impression that they are using a great work merely as a background against which to display the brilliance of modern research. Eagerness to announce revolutionary discoveries is an unfailing sign of a superficial intelligence, and is surly beneath the dignity of the Professorial Chair."

### By hand

"So melancholy a neglect of Darwin's work suggests reflections upon the use of those rare and precious possessions of man—great books."

### **\placecitation [**fisher1915cuenot**]**

```
@article{fisher1915cuenot,
  title={Cu{\'e}not on preadaptation: a criticism},
  author={Fisher, Ronald Aylmer and Stock, CS},
  journal={The Eugenics review},
  volume={7},
  number={1},
  pages={46--61},
  year={1915},
  publisher={Oliver and Boyd}
}
```
# 2 Finding a .bib file

Of course, one can reuse a .bib bibliographic data file from a previous project or swipe one from someone else.

For example,

### **<https://www.google.com/ncr#q=filetype:bib>**

gives "About 1,100,000 results"

(although not all  $*$ .bib files are BibT<sub>E</sub>X files and not all BibT<sub>E</sub>X files are named  $*$ .bib).

Or, the TUG bibliography archive:

**<http://ftp.math.utah.edu/pub/tex/bib/index.html>**

"By early 2014, the TUG bibliography archive covers scores of subjects, and hundreds of journals, with more than 925,000 BibTeX entries."

# 3 Google™ scholar

"Google Scholar provides a simple way to broadly search for scholarly literature. From one place, you can search across many disciplines and sources: articles, theses, books, abstracts and court opinions, from academic publishers, professional societies, online repositories, universities and other web sites. Google Scholar helps you find relevant work across the world of scholarly research."

(+ patents)

The search heuristic is secret and proprietary (and changing).

## **[http://scholar.google.com/scholar?q="great books" author](http://scholar.google.com/scholar?q="great books" author:"RA Fisher") [:"RA Fisher"](http://scholar.google.com/scholar?q="great books" author:"RA Fisher")**

# 4 PubMed/NCBI/MEDLINE

"MEDLINE is the U.S. National Library of Medicine® (NLM) premier bibliographic database that contains over 21 million references to journal articles in life sciences with a concentration on biomedicine. A distinctive feature of MEDLINE is that the records are indexed with NLM Medical Subject Headings (MeSH®)."

**[http://www.ncbi.nlm.nih.gov/pmc/?term="great books](http://www.ncbi.nlm.nih.gov/pmc/?term="great books" author:"R. A. Fisher") [" author:"R. A. Fisher"](http://www.ncbi.nlm.nih.gov/pmc/?term="great books" author:"R. A. Fisher")**

Recipes for creating bibliographies Bassenge, 9 September 2014

10

- PMC PMC2987108 PMID- 21259602  $VI - 7$  $IP - 1$ DP - 1915 Apr TI - Cu?not on preadaptation: A criticism.  $PG - 46-61$ FAU - Fisher, R. A. AU - Fisher RA FAU - Stock, C. S. AU - Stock CS LA - eng PT - Journal Article TA - Eugen Rev JT - The Eugenics Review
- SO Eugen Rev. 1915 Apr;7(1):46-61.

# 5 Google™ books

The collections of great libraries are being digitalized, and one can now perform full text search in a huge corpus of published material. This is a great tool for identifying citations (as well as for detecting plagiarism)!

Most other publication databases do not include books.

However, Google is quite difficult to control (redirections, substitutions, …) and its aim is commercial (to sell books).

**[https://www.google.com/search?q=inauthor\%3A\%C2\%A8RA](https://www.google.com/search?q=inauthor%3A%C2%A8RA+Fisher%C2%A8+%C2%A8particulate+inheritance%C2%A8&btnG=Search+Books&tbm=bks&tbo=1&gws_rd=ssl) [+Fisher\%C2\%A8+\%C2\%A8particulate+inheritance\%C2\](https://www.google.com/search?q=inauthor%3A%C2%A8RA+Fisher%C2%A8+%C2%A8particulate+inheritance%C2%A8&btnG=Search+Books&tbm=bks&tbo=1&gws_rd=ssl) [%A8&btnG=Search+Books&tbm=bks&tbo=1&gws\\_rd=ssl](https://www.google.com/search?q=inauthor%3A%C2%A8RA+Fisher%C2%A8+%C2%A8particulate+inheritance%C2%A8&btnG=Search+Books&tbm=bks&tbo=1&gws_rd=ssl)**

Thompson/Reuters, the providers of the EndNote™ PC bibliographical software, run commercial publication databases including one called the Web of Science<sup>™</sup>. It is accessible by subscription only and is widely used to include bibliographies in MS/Word™.

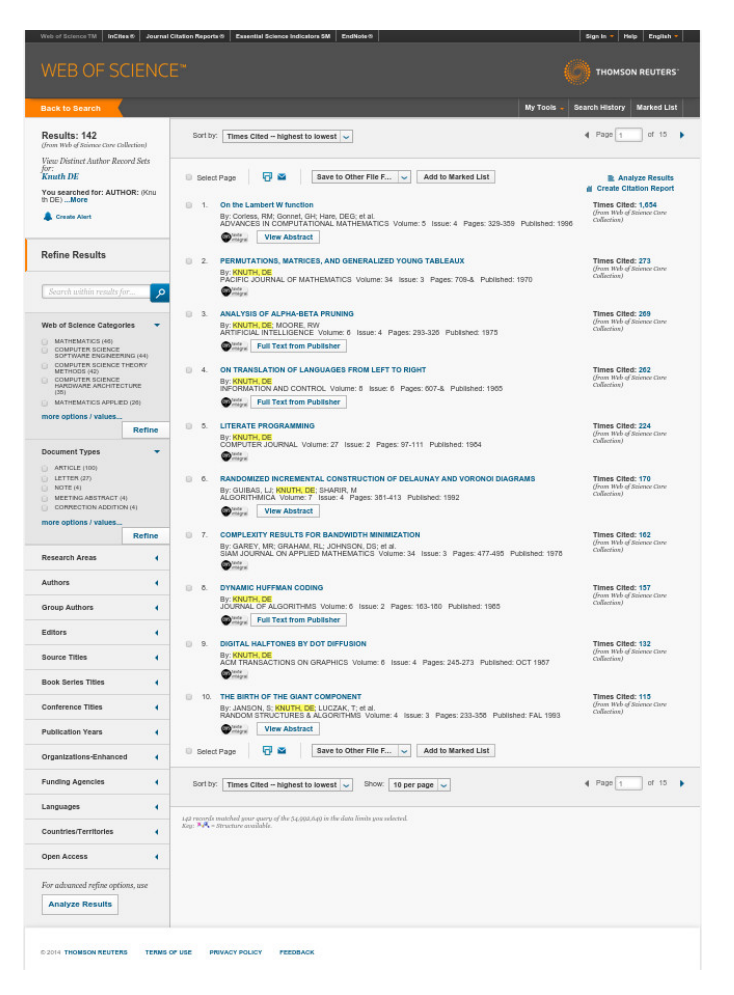

FN Thomson Reuters Web of Science™ VR 1.0 PT J AU Corless, RM Gonnet, GH Hare, DEG Jeffrey, DJ Knuth, DE AF Corless, RM Gonnet, GH Hare, DEG Jeffrey, DJ Knuth, DE TI On the Lambert W function SO ADVANCES IN COMPUTATIONAL MATHEMATICS AB The Lambert W function is defined to be the multivalued inverse of the function  $w \rightarrow -\infty$  we(w). It has many applications in pure and applied mathematics, some of which are briefly described here. We present a new discussion of the complex branches of W, an asymptotic expansion valid for all branches, an efficient numerical procedure for evaluating the function to arbitrary precision, and a method for the symbolic integration of expressions containing W. SN 1019-7168 PY 1996 VL 5 IS 4 BP 329 EP 359 DI 10.1007/BF02124750 UT WOS:A1996VQ64200003 ER

**tag category fields**

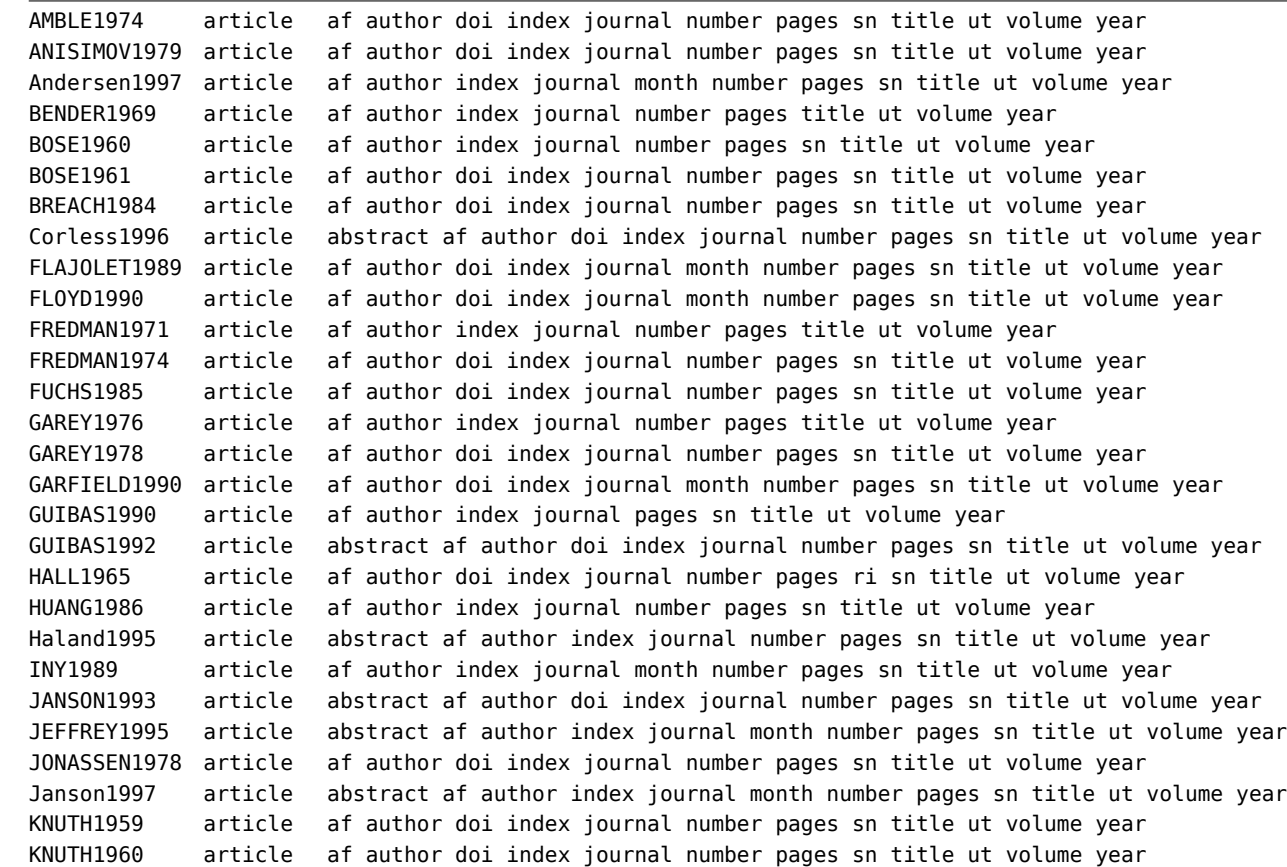

KNUTH1961 article af author doi index journal number pages sn title ut volume year KNUTH1961a article af author doi index journal number pages sn title ut volume year KNUTH1961b article af author doi index journal number pages sn title ut volume year KNUTH1962 article af author doi index journal number pages sn title ut volume year KNUTH1963 article af author doi index journal number pages sn title ut volume year KNUTH1963a article af author index journal number pages sn title ut volume year KNUTH1963b article af author doi index journal number pages sn title ut volume year KNUTH1963c article af author index journal number pages sn title ut volume year KNUTH1963d article af author doi index journal number pages sn title ut volume year KNUTH1964 article af author doi index journal number pages sn title ut volume year KNUTH1964a article af author doi index journal number pages sn title ut volume year KNUTH1964b article af author doi index journal number pages sn title ut volume year KNUTH1964c article af author doi index journal number pages sn title ut volume year KNUTH1965 article af author doi index journal number pages sn title ut volume year KNUTH1965a article af author doi index journal number pages sn title ut volume year KNUTH1966 article af author doi index journal number pages sn title ut volume year KNUTH1966a article af author index journal number pages sn title ut volume year KNUTH1966b article af author index journal number pages sn title ut volume year KNUTH1967 article af author doi index journal number pages sn title ut volume year KNUTH1967a article af author doi index journal number pages sn title ut volume year KNUTH1967b article af author index journal number pages sn title ut volume year KNUTH1967c article af author doi index journal number pages sn title ut volume year KNUTH1967d article af author doi index journal number pages sn title ut volume year KNUTH1968 article af author doi index journal number pages title ut volume year KNUTH1968a article af author doi index journal number pages sn title ut volume year KNUTH1969 article af author index journal number pages sn title ut volume year KNUTH1969a article af author index journal number pages sn title ut volume year KNUTH1970 article af author index journal number pages sn title ut volume year KNUTH1970a article af author index journal number pages sn title ut volume year

KNUTH1972 article af author doi index journal number pages sn title ut volume year KNUTH1972a article af author index journal number pages sn title ut volume year KNUTH1972b article af author doi index journal number pages sn title ut volume year KNUTH1972c article af author index journal number pages sn title ut volume year KNUTH1972d article af author index journal number pages sn title ut volume year KNUTH1973 article af author index journal number pages sn title ut volume year KNUTH1974 article af author doi index journal number pages sn title ut volume year KNUTH1974a article af author doi index journal number pages sn title ut volume year KNUTH1974b article af author index journal number pages sn title ut volume year KNUTH1975 article af author doi index journal number pages sn title ut volume year KNUTH1975a article af author doi index journal number pages sn title ut volume year KNUTH1975b article af author doi index journal number pages sn title ut volume year KNUTH1975c article af author doi index journal number pages sn title ut volume year KNUTH1976 article af author index journal number pages sn title ut volume year KNUTH1976a article af author doi index journal number pages sn title ut volume year KNUTH1977 article af author index journal number pages sn title ut volume year KNUTH1977a article af author doi index journal number pages sn title ut volume year KNUTH1977b article af author doi index journal number pages sn title ut volume year KNUTH1977c article af author doi index journal number pages sn title ut volume year KNUTH1978 article af author index journal number pages sn title ut volume year KNUTH1978a article af author index journal number pages sn title ut volume year KNUTH1979 article af author doi index journal number pages sn title ut volume year KNUTH1979a article af author doi index journal number pages sn title ut volume year KNUTH1980 article af author doi index journal number pages ri sn title ut volume year KNUTH1981 article af author doi index journal number pages sn title ut volume year KNUTH1981a article af author index journal number pages sn title ut volume year KNUTH1981b article af author doi index journal number pages sn title ut volume year KNUTH1981c article af author doi index journal number pages sn title ut volume year KNUTH1982 article af author index journal number pages sn title ut volume year

KNUTH1982a article af author doi index journal number pages sn title ut volume year KNUTH1982b article af author index journal number pages sn title ut volume year KNUTH1983 article af author index journal number pages sn title ut volume year KNUTH1984 article af author doi index journal number pages sn title ut volume year KNUTH1984a article af author index journal number pages sn title ut volume year KNUTH1984b article af author index journal number pages sn title ut volume year KNUTH1984c article af author doi index journal number pages sn title ut volume year KNUTH1984d article af author doi index journal number pages sn title ut volume year KNUTH1984e article af author doi index journal number pages sn title ut volume year KNUTH1984f article af author doi index journal number pages sn title ut volume year KNUTH1985 article af author doi index journal number pages sn title ut volume year KNUTH1985a article af author doi index journal number pages sn title ut volume year KNUTH1985b article af author doi index journal number pages sn title ut volume year KNUTH1985c article af author doi index journal number pages sn title ut volume year KNUTH1985d article af author index journal number pages sn title ut volume year KNUTH1986 article af author index journal month number pages sn title ut volume year KNUTH1986a article af author doi index journal month number pages sn title ut volume year KNUTH1986b article af author index journal month number pages sn title ut volume year KNUTH1987 article af author doi index journal month number pages sn title ut volume year KNUTH1987a article af author doi index journal month number pages sn title ut volume year KNUTH1987b article af author index journal month number pages sn title ut volume year KNUTH1987c article af author index journal month number pages sn title ut volume year KNUTH1988 article af author doi index journal month number pages sn title ut volume year KNUTH1989 article af author doi index journal month number pages sn title ut volume year KNUTH1989a article af author doi index journal month number pages sn title ut volume year KNUTH1989b article af author index journal pages sn title ut volume year KNUTH1989c article af author index journal month number pages sn title ut volume year KNUTH1990 article af author index journal month number pages sn title ut volume year KNUTH1990a article af author doi index journal number pages sn title ut volume year

KNUTH1990b article af author index journal pages sn title ut volume year KNUTH1991 article abstract af author doi index journal number pages sn title ut volume year KNUTH1991a article af author doi index journal month number pages sn title ut volume year KNUTH1992 article af author doi index journal month number pages sn title ut volume year KNUTH1992a article abstract af author index journal pages sn title ut volume year KNUTH1992b article abstract af author doi index journal month number pages sn title ut volume year KNUTH1993 article af author index journal month number pages sn title ut year KNUTH1993a article af author index journal month number pages sn title ut year KNUTH1993b article abstract af author doi index journal month number pages sn title ut volume year KNUTH1994 article af author doi index journal month number pages sn title ut volume year KNUTH1994a article abstract af author index journal number pages sn title ut volume year KNUTH1994b article af author index journal month number pages sn title ut volume year KNUTH1995 article abstract af author doi index journal month number pages sn title ut volume year Knuth1996 article abstract af author doi index journal month number pages sn title ut volume year Knuth1996a article abstract af author doi index journal month number pages sn title ut volume year Knuth1997 article abstract af author doi index journal month number pages sn title ut volume year Knuth1997a article abstract af author doi index journal month number pages sn title ut volume year Knuth1998 article abstract af author doi index journal month number pages sn title ut volume year Knuth1998a article af author index journal month number pages sn title ut volume year Knuth1999 article af author index journal pages se sn title ut volume year Knuth2002 article af author index journal month number pages sn title ut volume year Knuth2004 article af author index journal month number pages sn title ut volume year Knuth2004a article abstract af author index journal pages ri se sn title ut volume year Knuth2011 article af author doi index journal month number pages sn title ut volume year NELSON1969 article af author index journal number pages sn title ut volume year YAO1975 article af author doi index journal number pages sn title ut volume year ZWIER1988 article af author index journal month number pages sn title ut volume year

# 7 Science Direct

"ScienceDirect is a website operated by the Anglo-Dutch publisher Elsevier. It was launched in March 1997. It is a platform for access to nearly 2,200 academic journals and over 25,000 e-books. The journals are grouped into four main sections: Physical Sciences and Engineering, Life Sciences, Health Sciences, and Social Sciences and Humanities. For most articles abstracts are freely available; access to the full text generally requires a subscription or pay-per-view purchase."

**<http://www.sciencedirect.com/science/search>**

8 Springer Link

"Providing researchers with access to millions of scientific documents from journals, books, series, protocols and reference works."

**<http://link.springer.com>**

# 9 Physical Review OnLine Archive

"PROLA, Physical Review On-Line Archive, presently consists of a nearly complete electronic version of Physical Review from 1985 through 1996. Soon it will allow electronic access to the entire Physical Review archive, back through 1893. It is made up of scanned images of the printed journals, most of the original electronic data used in typesetting, and a searchable SGML bibliographic database. PROLA brings the century's achievements in physics straight to the desktop in a form that allows fast customized extraction of data for research purposes or out of pure curiosity."

### **[http://journals.aps.org/search](http://journals.aps.org/search?sort=most_cited&highlight=all&category=all&journal=all&date=&start_date=&end_date=&field=author&q=%C2%A8A+Einstein%C2%A8)**

# 10 Other online resources

And dozens and dozens more: professional societies, publishers, online archives, …

# 11 JabRef

Many tools are available to manage  $BibT_FX$  (and other) databases: kbibtex (KDE), zotero (firefox plugin), mendeley (web), jabref (Java), …

JabRef is an open source bibliography reference manager. The native file format used by JabRef is  $BibT<sub>F</sub>X$ , the standard LaTeX bibliography format. JabRef runs on the Java VM (version 1.6 or newer), and should work equally well on Windows, Linux and Mac OS X.

## **<http://jabref.sourceforge.net/>**